# **raspador Documentation**

*Release 0.1.3*

**Fernando Macedo**

September 21, 2015

#### [1 Install](#page-4-0) 1

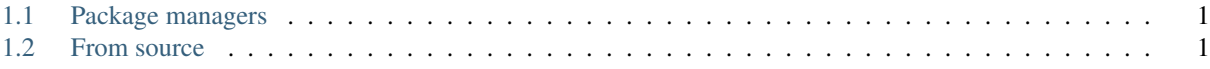

## **Install**

#### <span id="page-4-1"></span><span id="page-4-0"></span>**1.1 Package managers**

You can install using pip or easy\_install.

PIP:

pip install raspador

Easy install:

```
easy_install raspador
```
## <span id="page-4-2"></span>**1.2 From source**

Download and install from source:

```
git clone https://github.com/fgmacedo/raspador.git
cd raspador
python setup.py install
```
Looking for specific information? Try the genindex or modindex.